# Vorlagen, Reproduktion und revisionssichere Dokumentation bei Formularen

# Grundsätzliche Definitionen:

- Vorlagen: Formularvorlagen sind patientenübergreifend. Gefüllte Formulare lassen sich als Formularvorlage ablegen und können bei jedem Patienten erneut aufgerufen und benutzt werden.
- Reproduktion: Bei einer Reproduktion soll das bereits ausgefüllte und abgelegte Formular erneut ausgedruckt, bzw. überarbeitet und dann ausgedruckt werden. Die Formulare werden entsprechend patientenbezogen abgelegt und bearbeitet.
- Revisionssichere Dokum.: Anders als bei der Reproduktion und der Auswahl einer Vorlage wird bei der revisionssicheren Dokumentation kein Wert auf das Korrigieren oder das Ausdrucken des Formulars gelegt. Hier muss nur nachvollzogen werden welche Formularfelder mit welchen Informationen versehen waren.

Um allen drei Ansprüchen gerecht zu werden, müssen zwei Datentypen unterschieden werden:

- 1. Feldinhalt
- 2. Feldbezeichnung

Feldinhalte und Formulareigenschaften werden im Global ^FOALT abgelegt

### NORMIERTE FORM:

^FOALT(pnr,PRX,jjjjmmtt,"hh:mm:ss")="Vers.'Kurzinfo'%FN'Benutzer'Acode'Client"

Index 0: Sichern der Feldinhalte (z.B. ^PATFO Einträge) ^FOALT(pnr,PRX,jjjjmmtt,"hh:mm:ss",0,[1-n])=^PATFO(pnr,prx,[1-n])

Index 1: Sichern von Zusatzinfos  $\text{PPALT}(pnr, PRX, jijjmmtt, \text{th:mm:ss", 1, [1-,Z'])} = Zusatzinfosf1-n]$ 

Da es keinen Patienten mit der Nummer "0" gibt, werden Vorlagen unter 0 abgelegt

^FOALT(0,PRX,jjjjmmtt,"hh:mm:ss")="Version'Kurzinfo"

Index 0: Sichern der ^PATFO Einträge  $\text{P}FOALT}(\textbf{0},PRX, \text{ijjimmtt}, \text{``hh:mm:ss",0,[1-n])}=\text{P}ATFO(pnr,prx,[1-n])$ 

Index 1: Sichern von Zusatzinfos  $\text{PPOALT}(0, \text{PRX}, \text{ijjimmtt}, \text{"hh:mm:ss", 1}, [1-, Z$ "])= Zusatzinfos[1-n]

### Felbezeichnungen einmalig werden im Global ^FOFELD abgelegt

^FOFELD(prx,version) ="Formularname" ^FOFELD(prx,version,1-n) ="Feldbezeichnungen"

### Ablauf beim Ausdruck oder Ablegen:

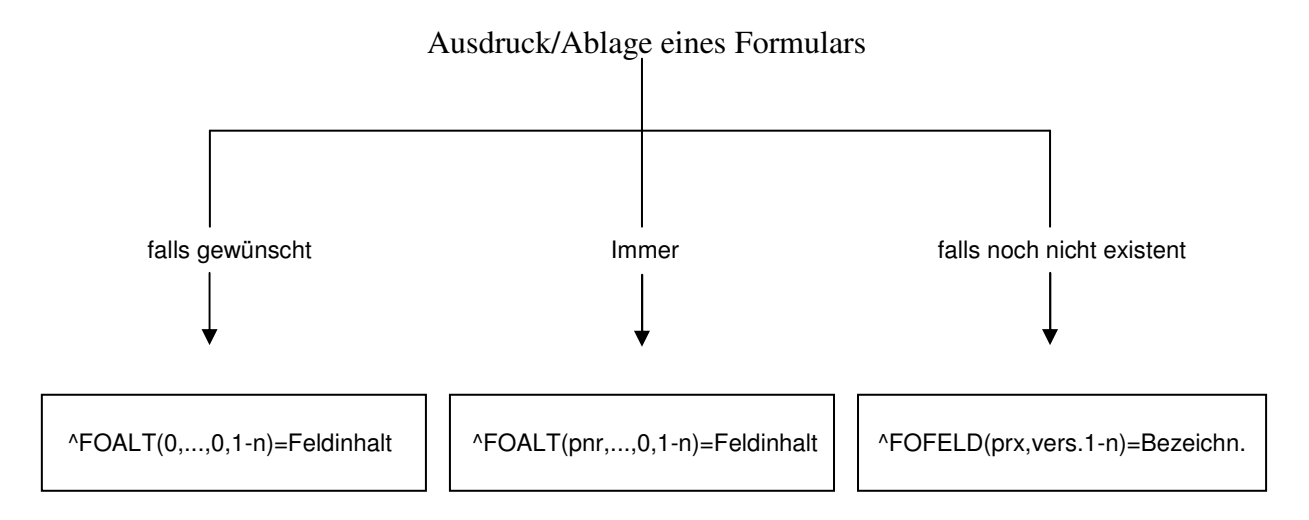

# Ablauf beim Laden der Formularvorlage / Reproduktion:

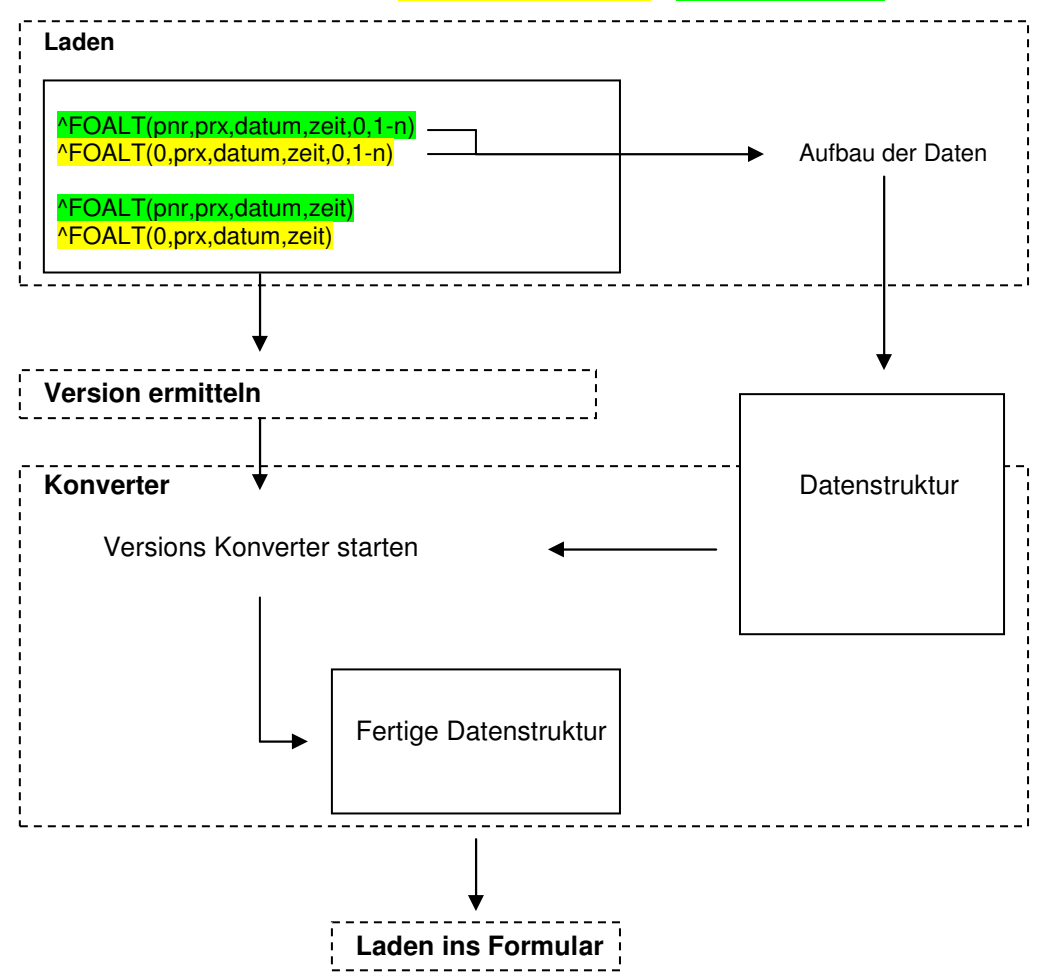

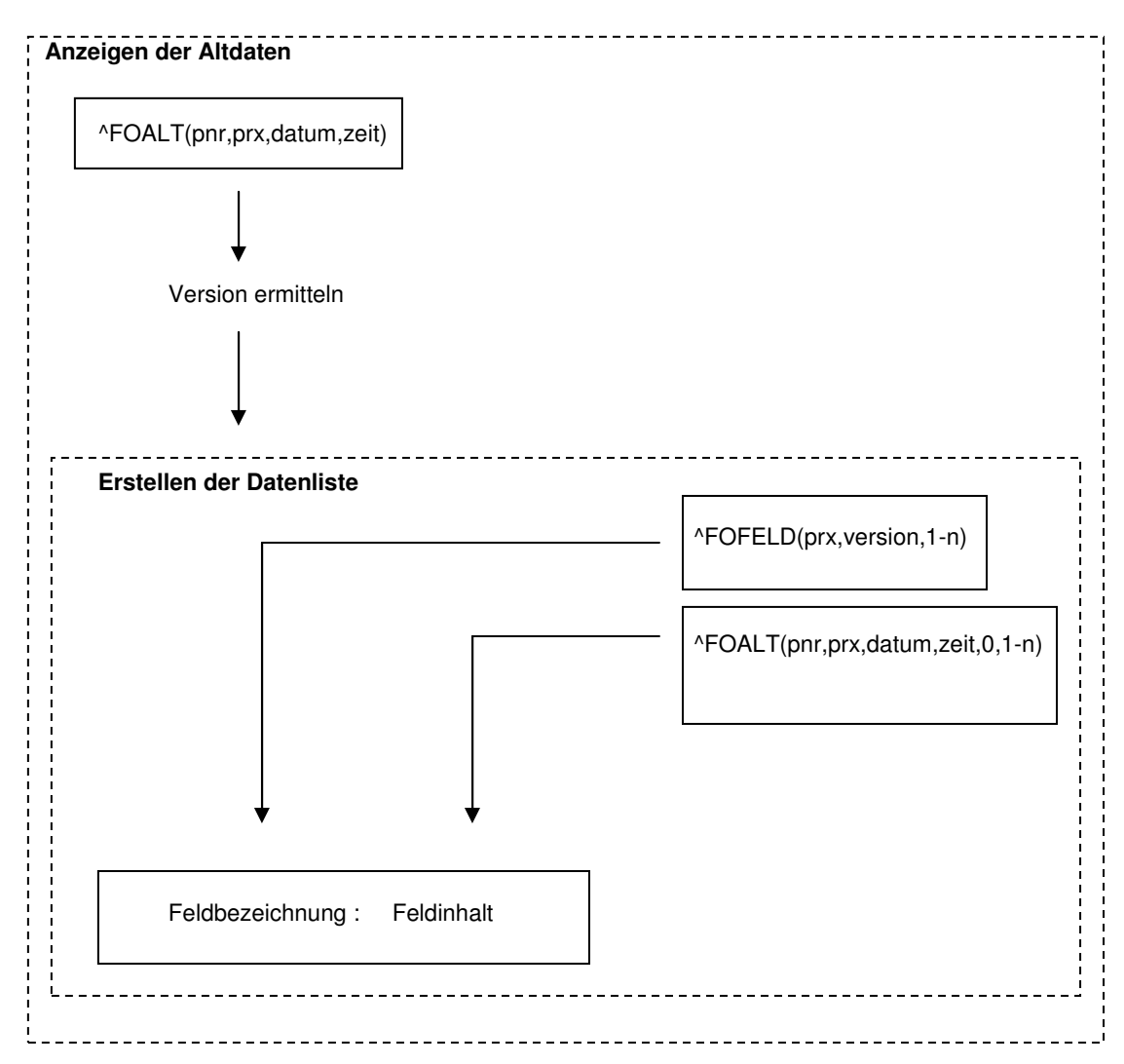

# Ablauf beim Laden für die revisionssichere Dokumentation:

# Zwingende Voraussetzungen:

- Innerhalb der gleichen Version muss der Index einer Feldbezeichnung immer gleich dem Index des entsprechenden Feldinhalts sein damit eine eindeutige Zuweisung erfolgen kann
- Bei einer Versions-Änderung eines Formulars muss zwingen ein Konverter geschrieben werden!

# Praktisches Beispiel:

Ausfüllen und Ablegen einer Arbeitsunfähigkeitbescheinigung:

Befehl: AU PRX: FOM1 Patient: 1 Fallnummer: K1 Benutzer: Helferin1 Arbeitsplatz: Büro1 Arztcode: 123 Erstellt am 01.02.2006 um 12:22:33 Uhr. Versionsnummer: 01.95

Das Feld "Erstbescheinigung" soll angekreuzt und abgelegt werden:

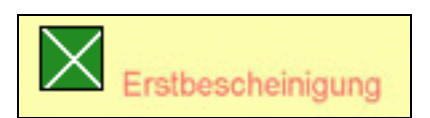

 $^{\circ}$ PATFO(1, "FOM1", 14)= "X" ^FORM("FOM1")=0'0'Ja'Arbeitsunfähigkeit"AU'alle'01.95'FOM1'Ja,DINA5Portrait'4'5'10'10'Ja'Ja ^FORM("FOM1",14)=Erstbescheinigung:'13'1'3'%PEO''14'Elite(92)'13.5'0.1

#### Abgelegt:

^FOALT(1,"FOM1",20060201,12:22:33)="01.95'<AU von 1.2.06 bis 10.2.06>'K1'Helferin1'123'Büro1" ^FOALT(1,"FOM1",20060201,12:22:33,<mark>14</mark>)="<mark>X</mark>" ^FOFELD("FOM1","<mark>01.95</mark>")="<mark>Arbeitsunfähigkeit</mark>" ^FOFELD("FOM1","<mark>01.95</mark>",<mark>14</mark>)="<mark>Erstbescheinigung</mark>:"

### Voraussetzungen:

- 1. Eindeutige Feldbezeichnung in ^FORM
- 2. Ärzte können die Feldbezeichnung nicht ändern!